## **Firehose Reports** | At-a-Glance

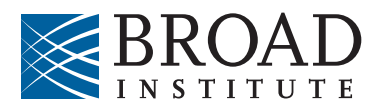

➜ Reports are compatible with Firefox 4+, Chrome 12+, Safari 5+, Opera 11+ and Internet Explorer 9+.

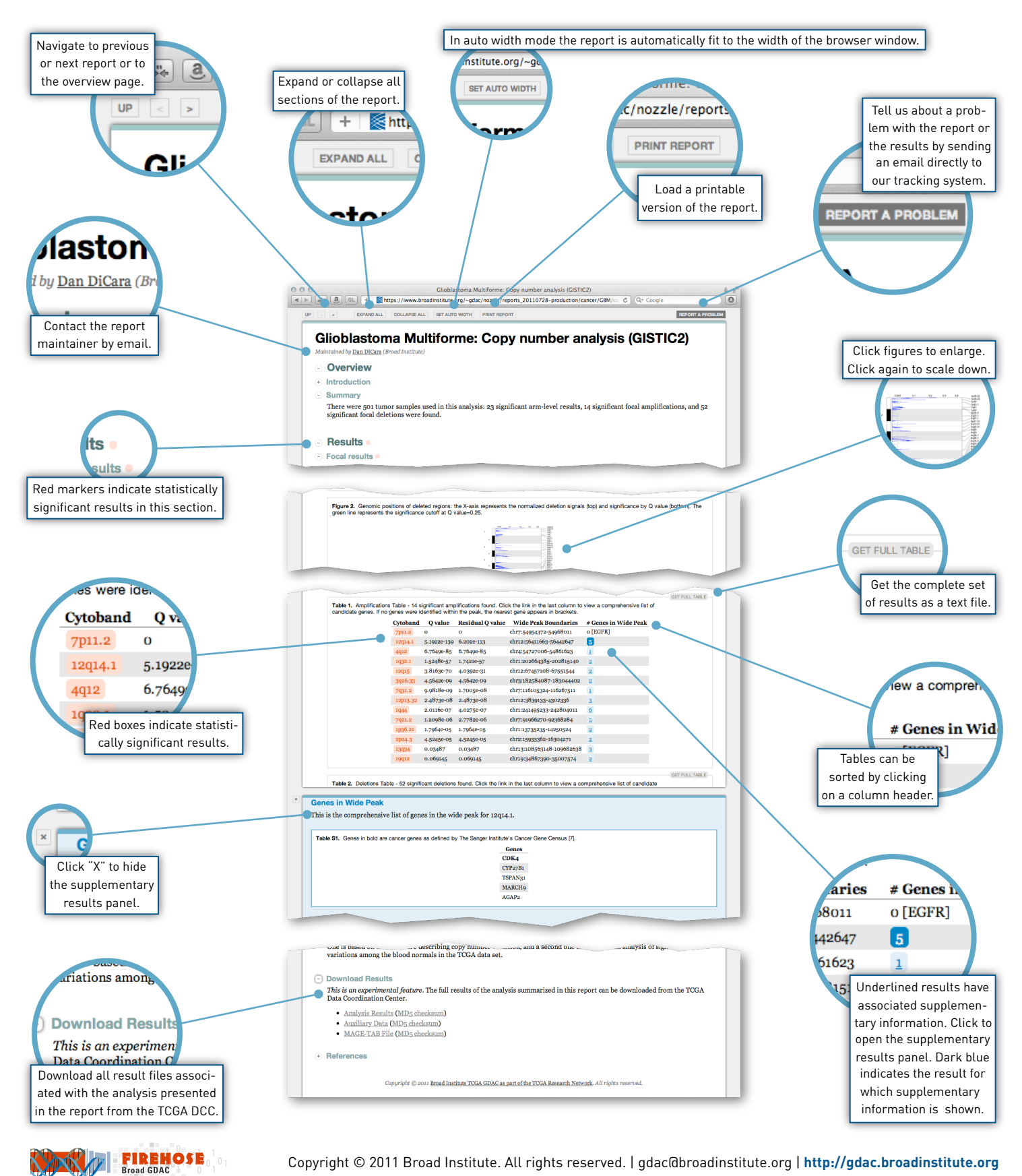

Copyright © 2011 Broad Institute. All rights reserved. | gdac@broadinstitute.org | **<http://gdac.broadinstitute.org>**